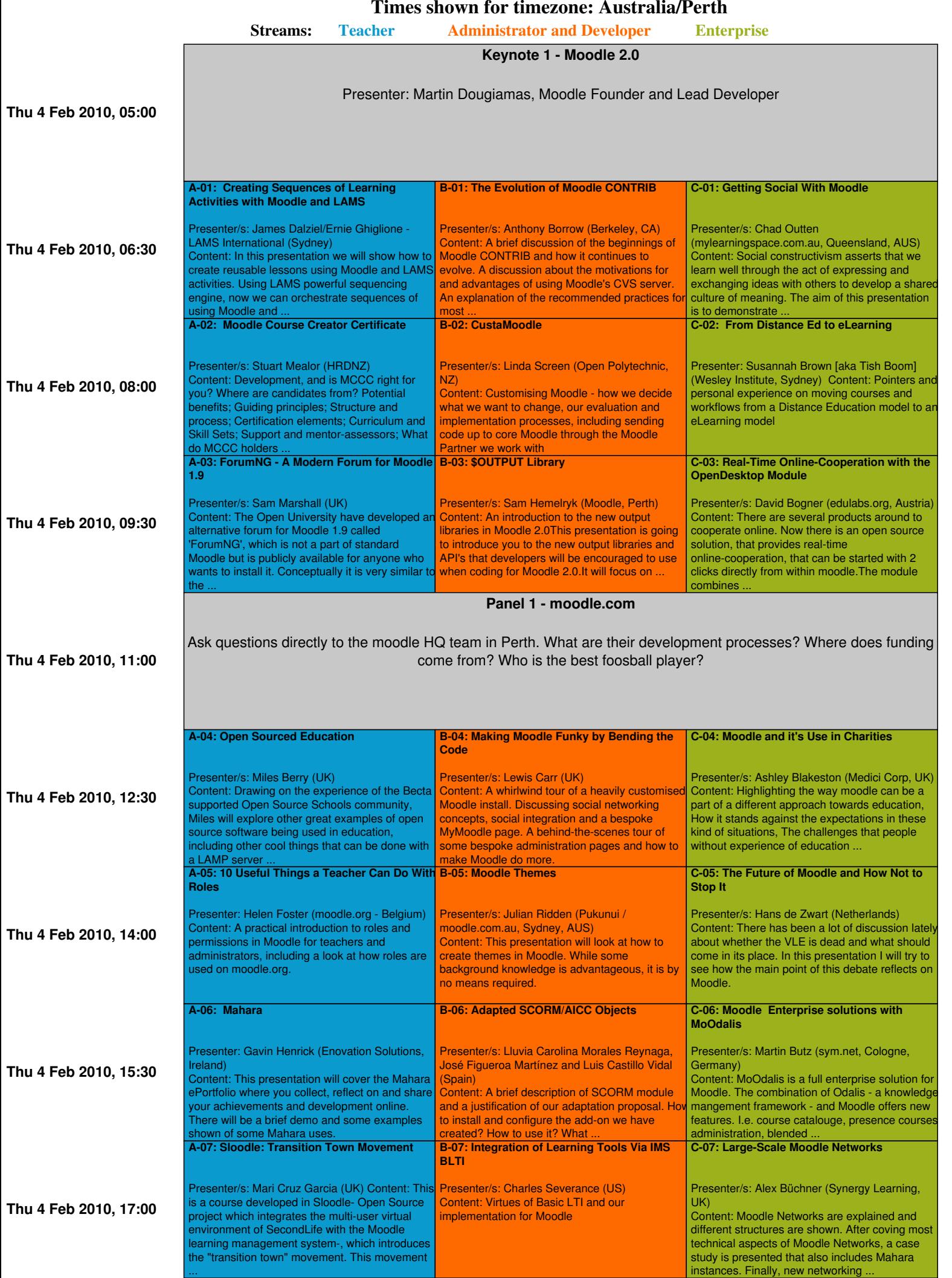

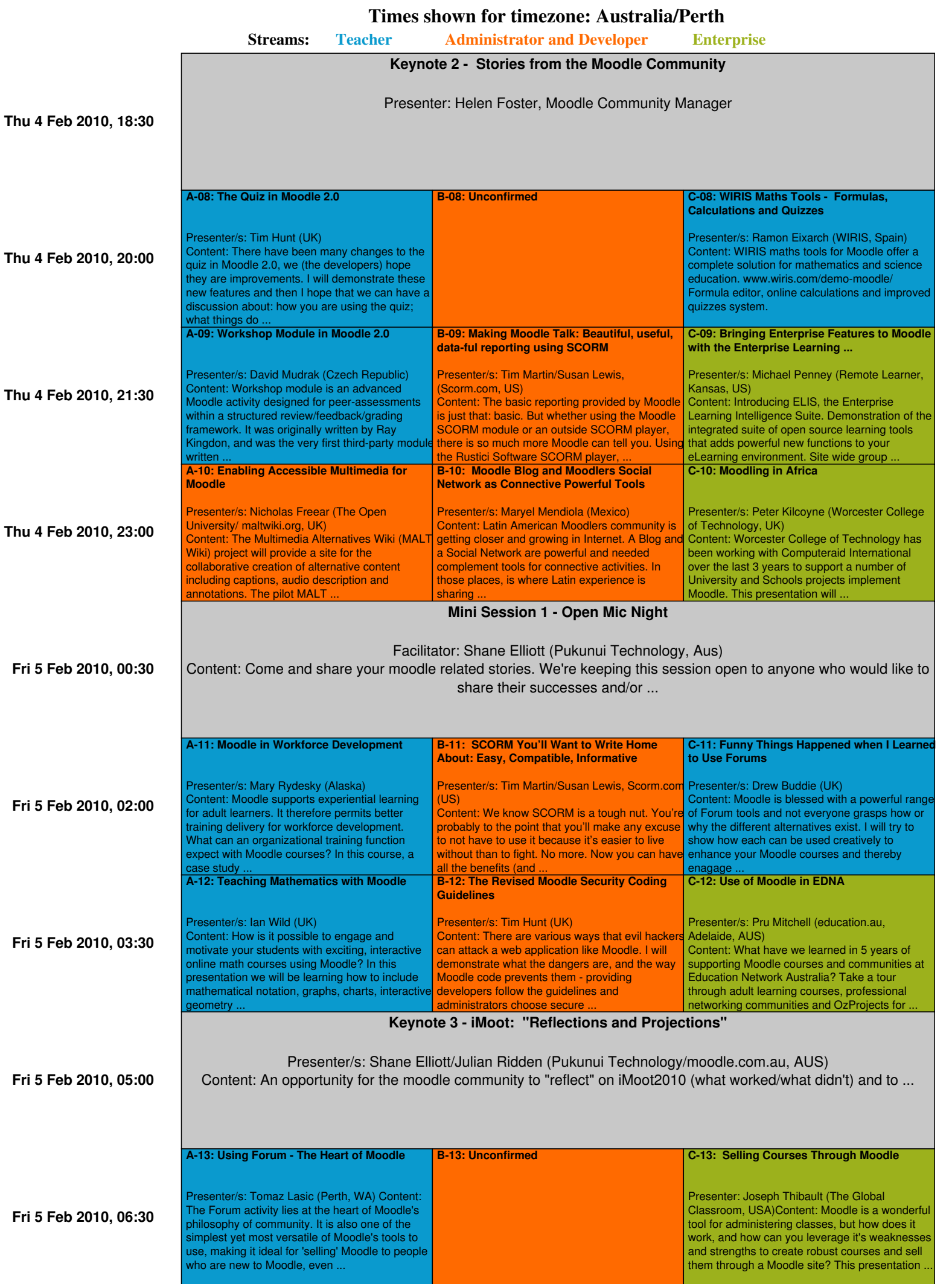

**Times shown for timezone: Australia/Perth**

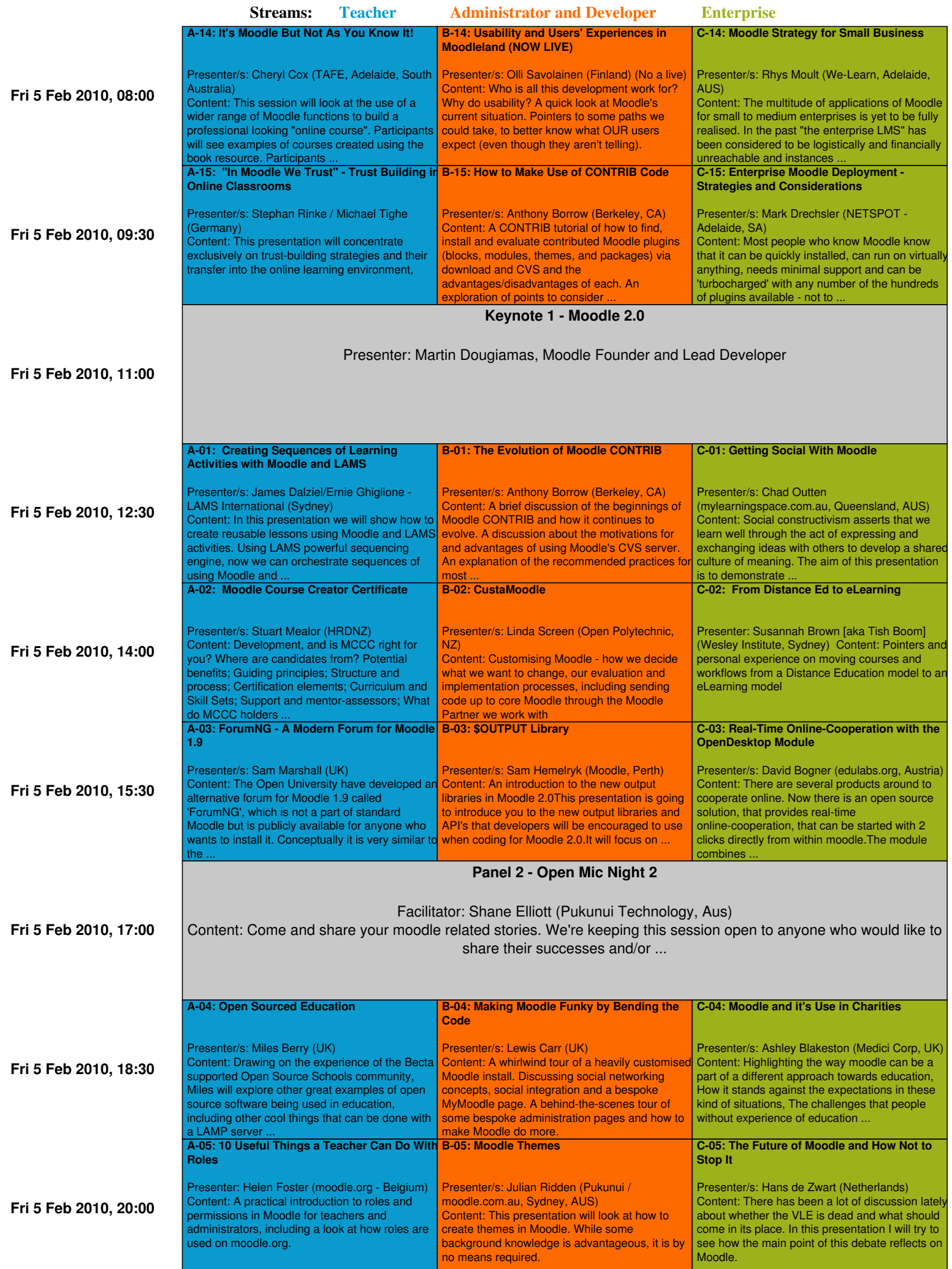

**Times shown for timezone: Australia/Perth**

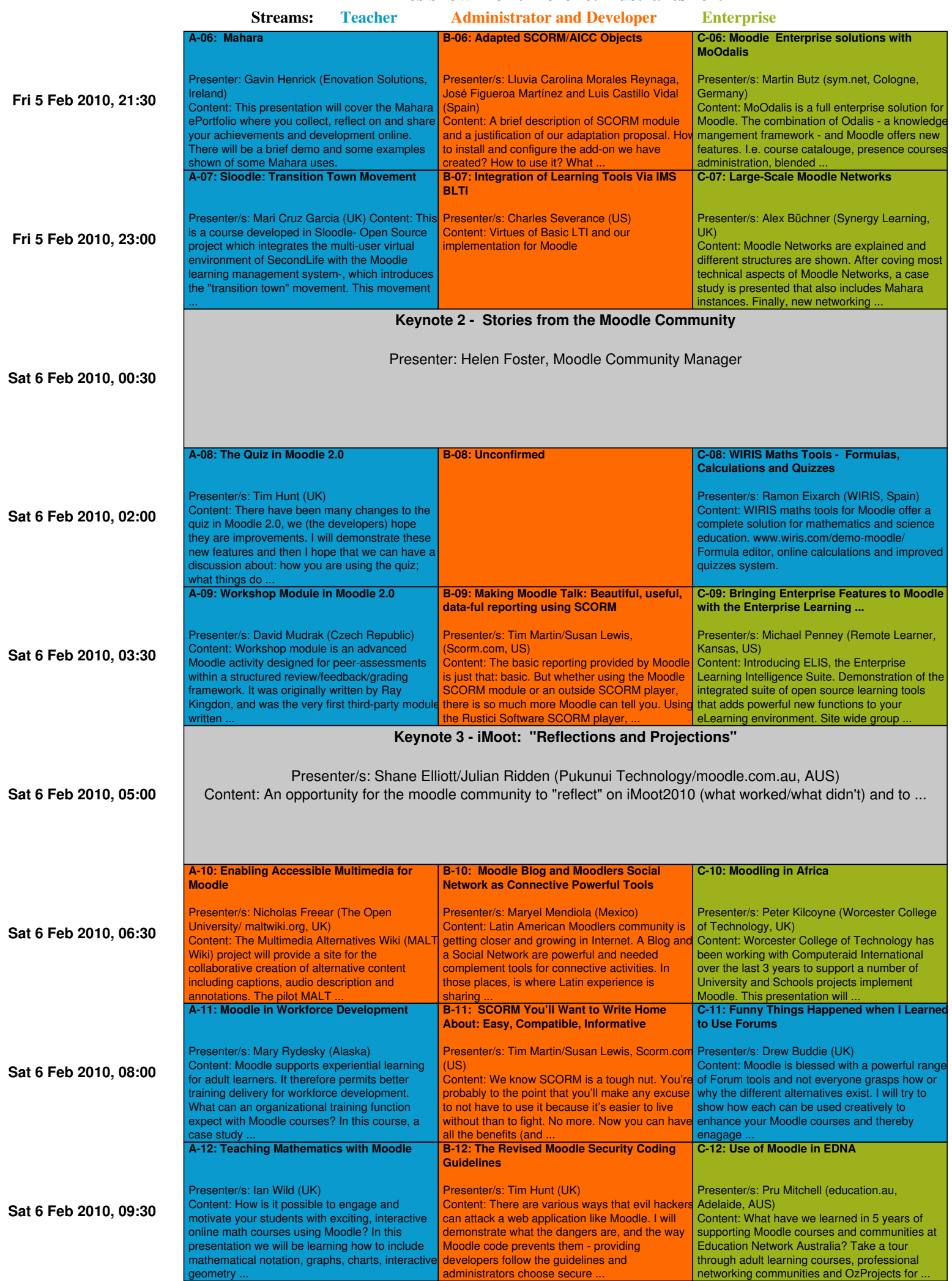

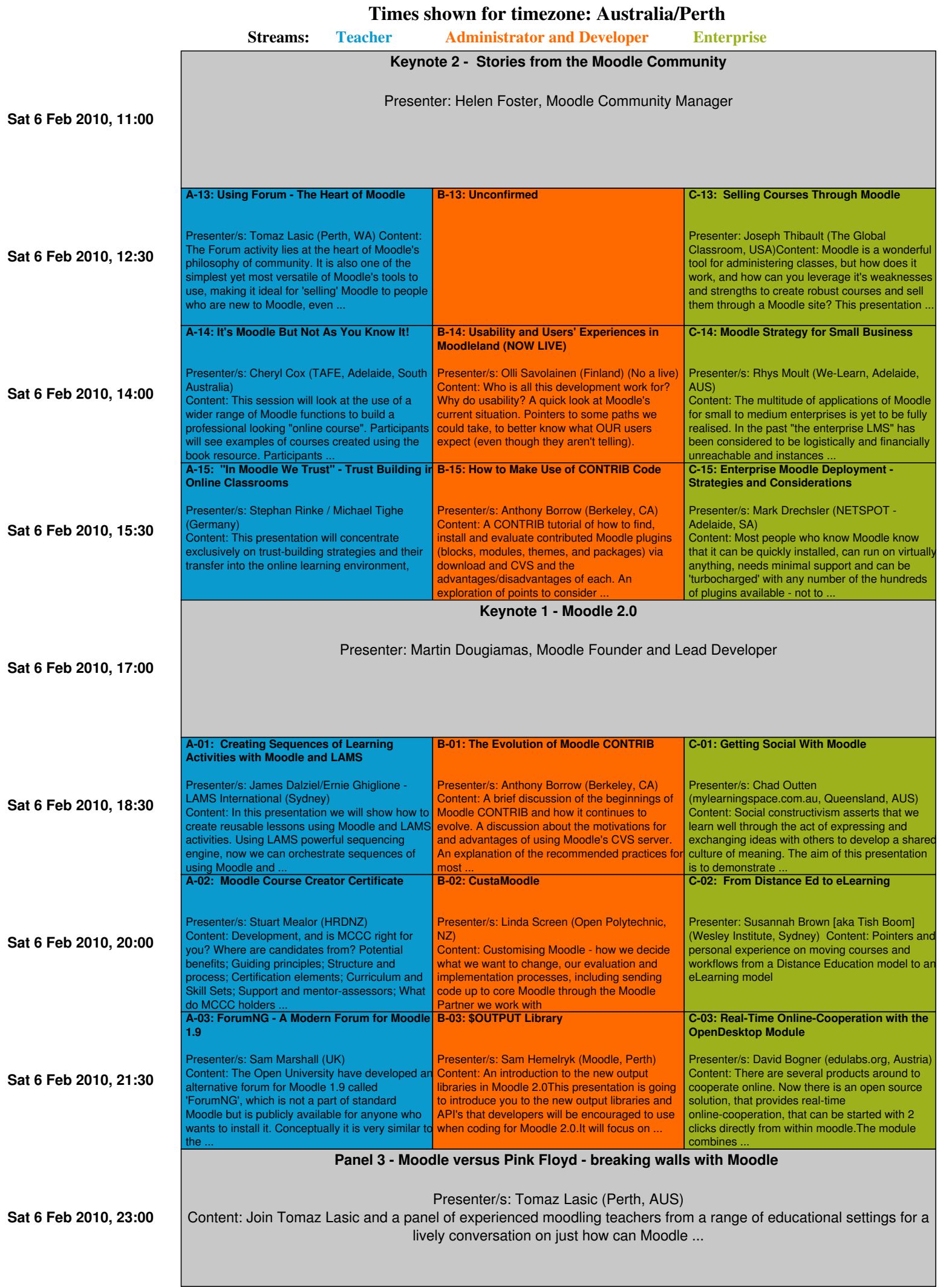

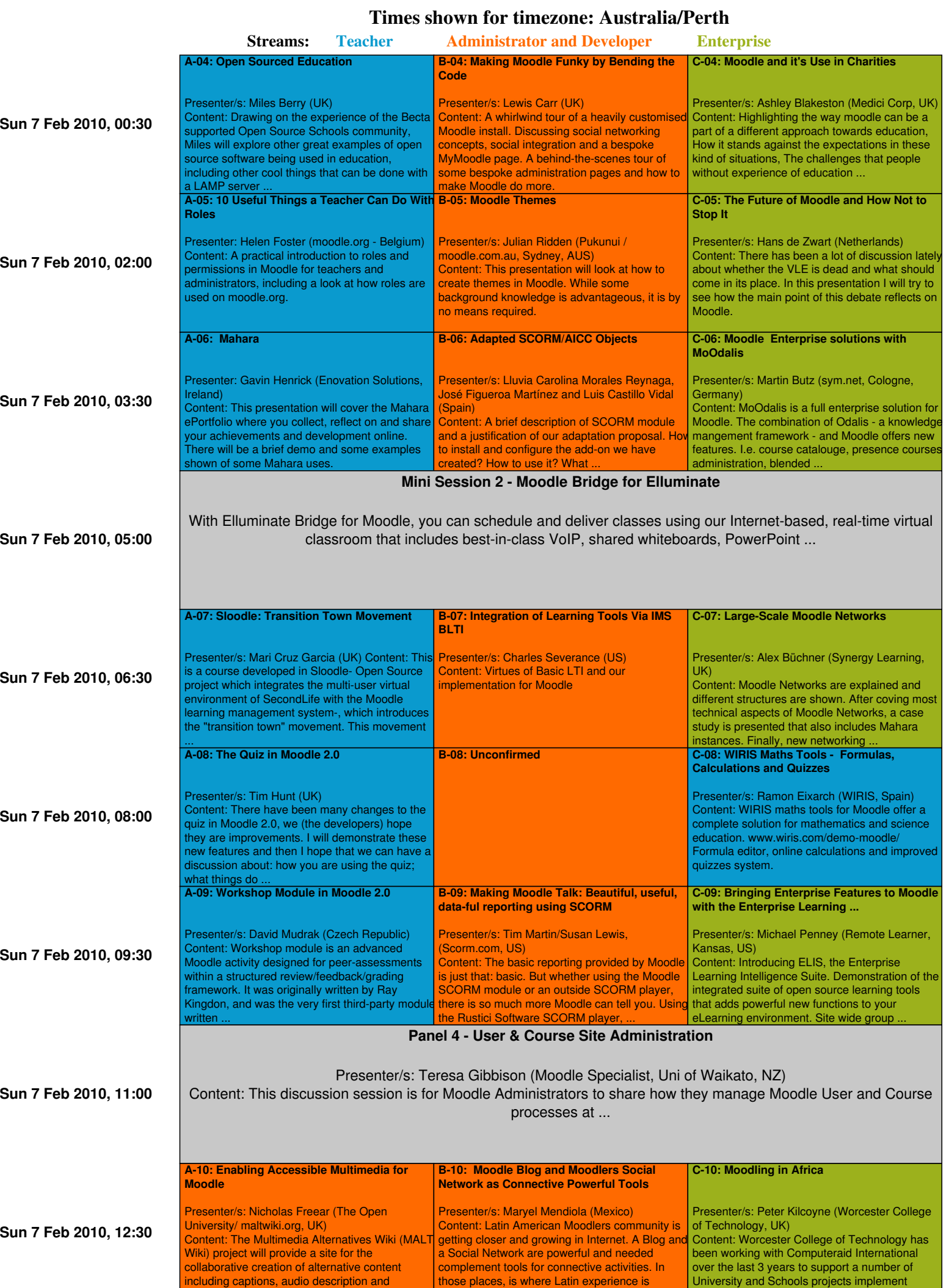

sharing .

Moodle. This presentation will ...

annotations. The pilot MALT ...

**Times shown for timezone: Australia/Perth**

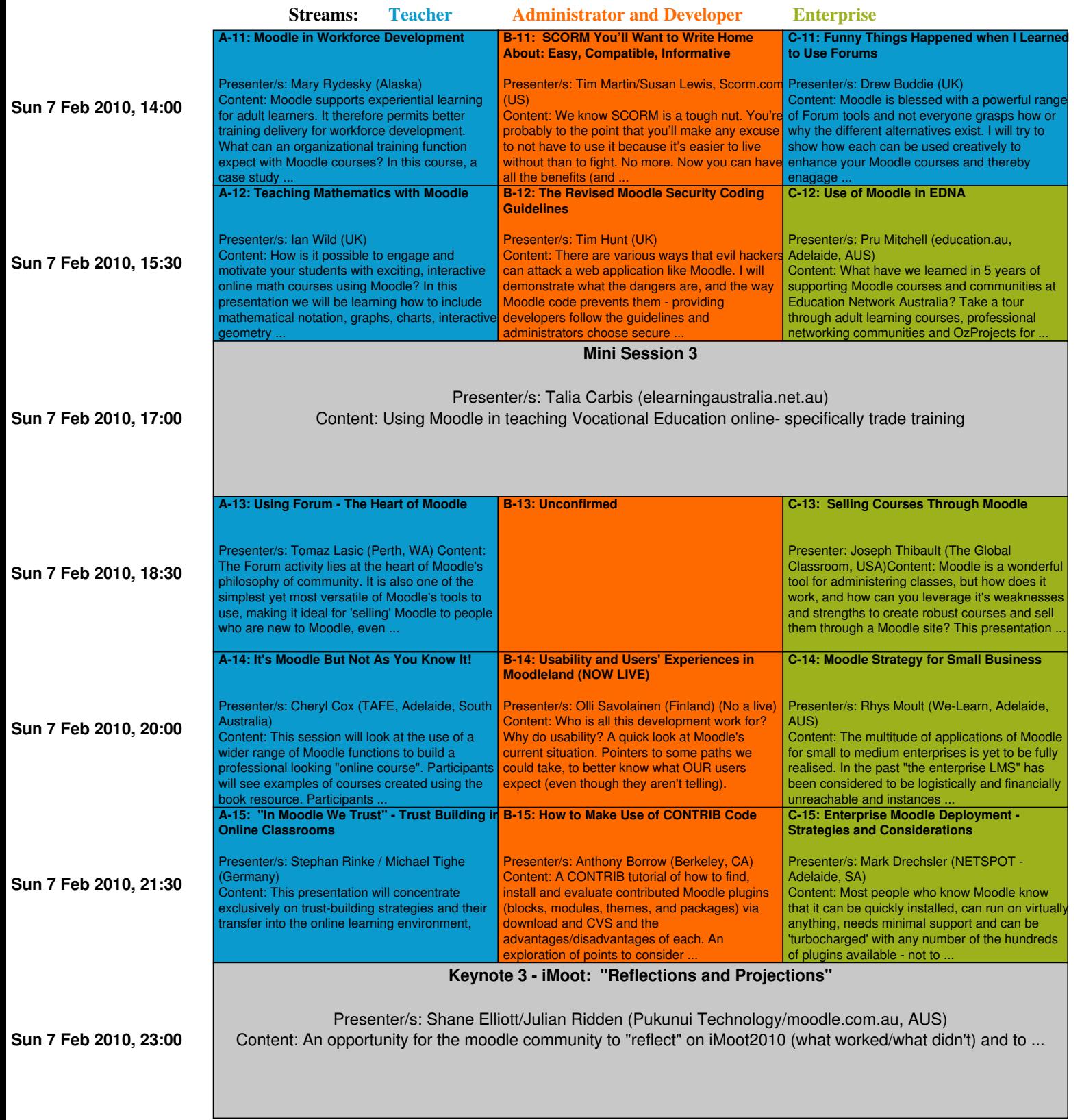